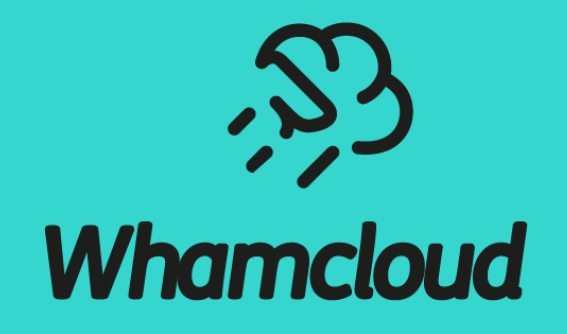

# **Xfast: Extreme File Attribute State Acceleration For Lustre**

Qian Yingjin, Liu Ying qian@ddn.com, emoly@whamcloud. Nov. 3rd, 2023

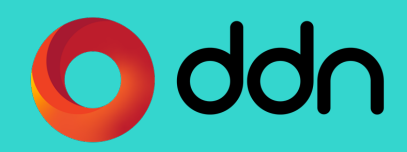

### **Outline**

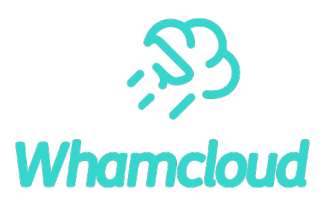

### ▶Background and motivation

### ▶ Xfast design and implementation

- Scalable statahead
- Batch RPC engine
- Subtree aggregate statahead(SAS)
- Size on MDT(SoM)
- Scale-out stathead
- Thrashing avoidance
- ▶ Performance evaluation
- ▶ Conclusion and future work

### Background and Motivation

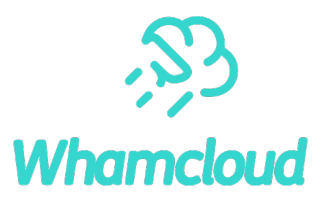

### ▶ Data is growing at an extreme pace

- 10,000,000+ files in a singe directory
- ▶ Many HPC applications suffer most from slow directory scans
	- Directory tree walks cost much time (minutes to hours)
- ▶ How to improve directory tree walks performance

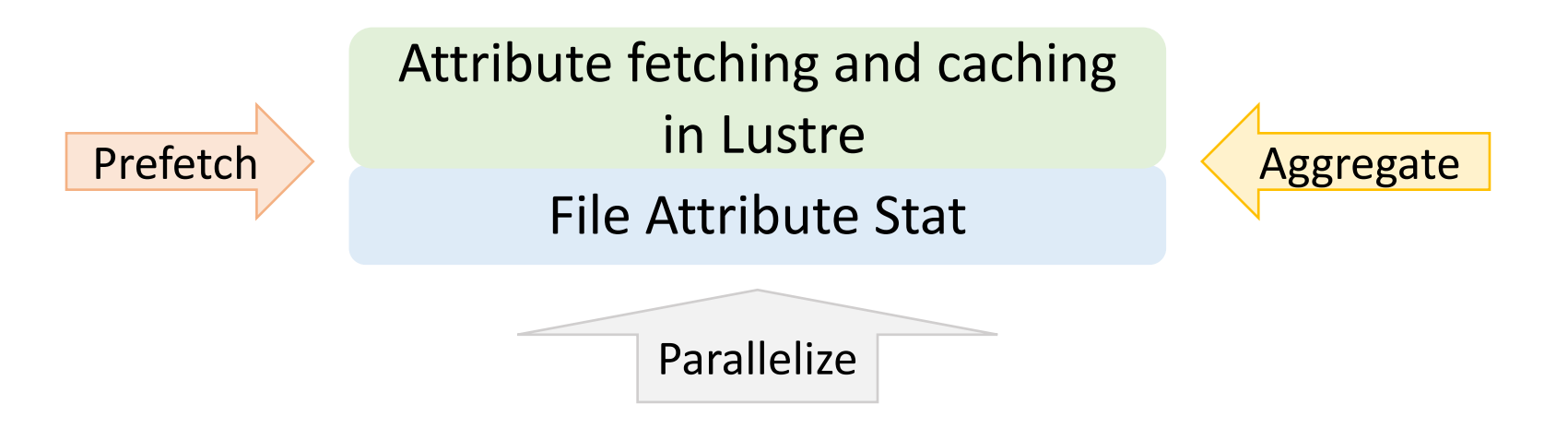

### File Attribute Stat

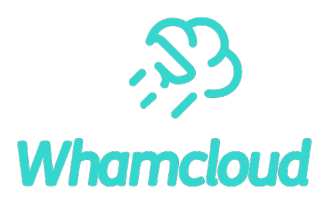

#### ▶ Serialized POSIX interface

- Retrieval only operate on a single directory entry at a time;
- The traversal of a directory with millions of entries can take tens of minutes to complete due to repetitive stat() calls.
- Use predictable access patterns to **prefetch** metadata.

#### ►POSIX semantics

- Need to return the most recent file information when listing directories;
- New statx() system call allows applications to request specific attributes to minimize unnecessary overhead.
- **Reduce** the number of RPC calls per statx() operation and allowed us to implement lazy and strict *Size on MDT-feature* (SoM) for Lustre.
- ►Parallel prefetching of attributes
	- mpiFileUtils + {dfind, drm, dcp, ...}
	- Convert the serial stat() access from user process into **parallel** asynchronous operations.

# Attribute Fetching and Caching in Lustre

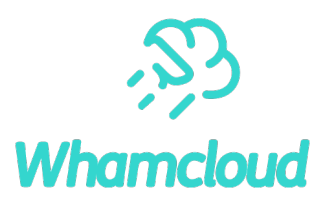

### ►Distributed lock manager (DLM)

- Protect data and metadata consistency;
- If a client holds a read lock, it can access the data or metadata locally, without concern that another client modifies it.

### ► stat() path in Lustre

- 1. An RPC is sent to the MDT to acquire a lock;
- 2. MDT returns a protected read (PR) lock, along with metadata attributes and layout extended attribute(EA);
- 3. Send a *glimpse* PR lock request with the extent range [*0*, *EOF*] to OSTs to obtain the current file size and blocks attributes.

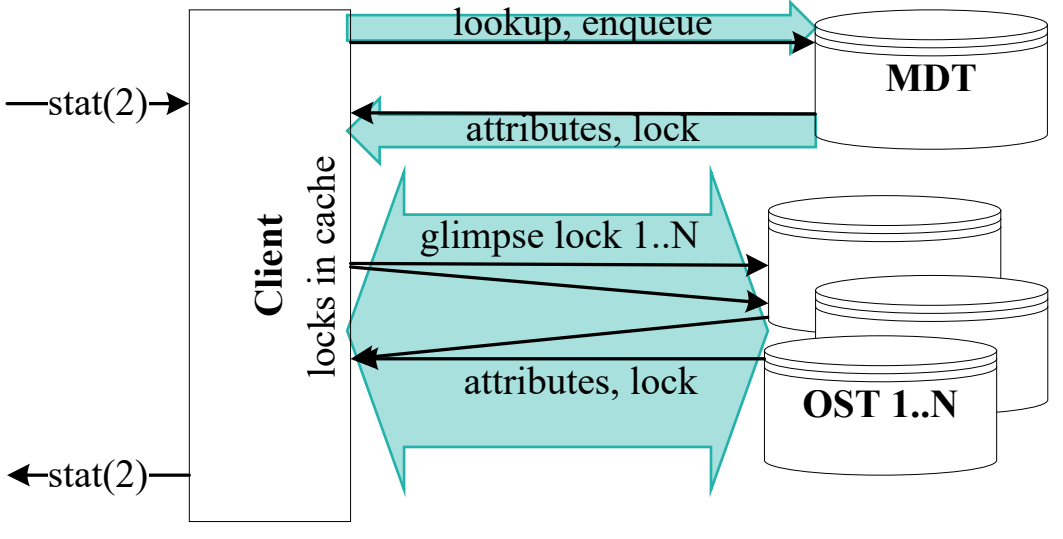

Figure: stat() workflow

Cached locks on the client protects the strong consistency for file attribute caching.

whamcloud.com

Xfast Design and Implementation

- ►Scalable statahead
- ▶Batch RPC engine
- ►Subtree aggregate statahead(SAS)
- ▶ Size on MDT(SoM)
- ▶ Scale-out stathead
- ▶ Thrashing avoidance

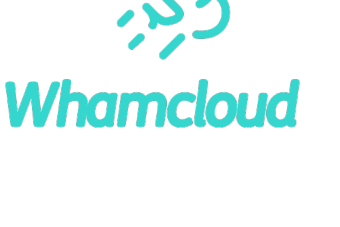

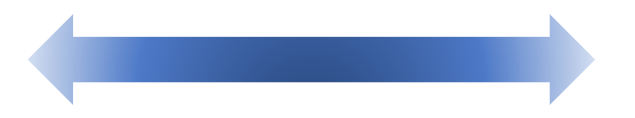

### Overview of released Lustre feature about xFast

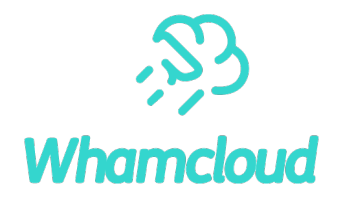

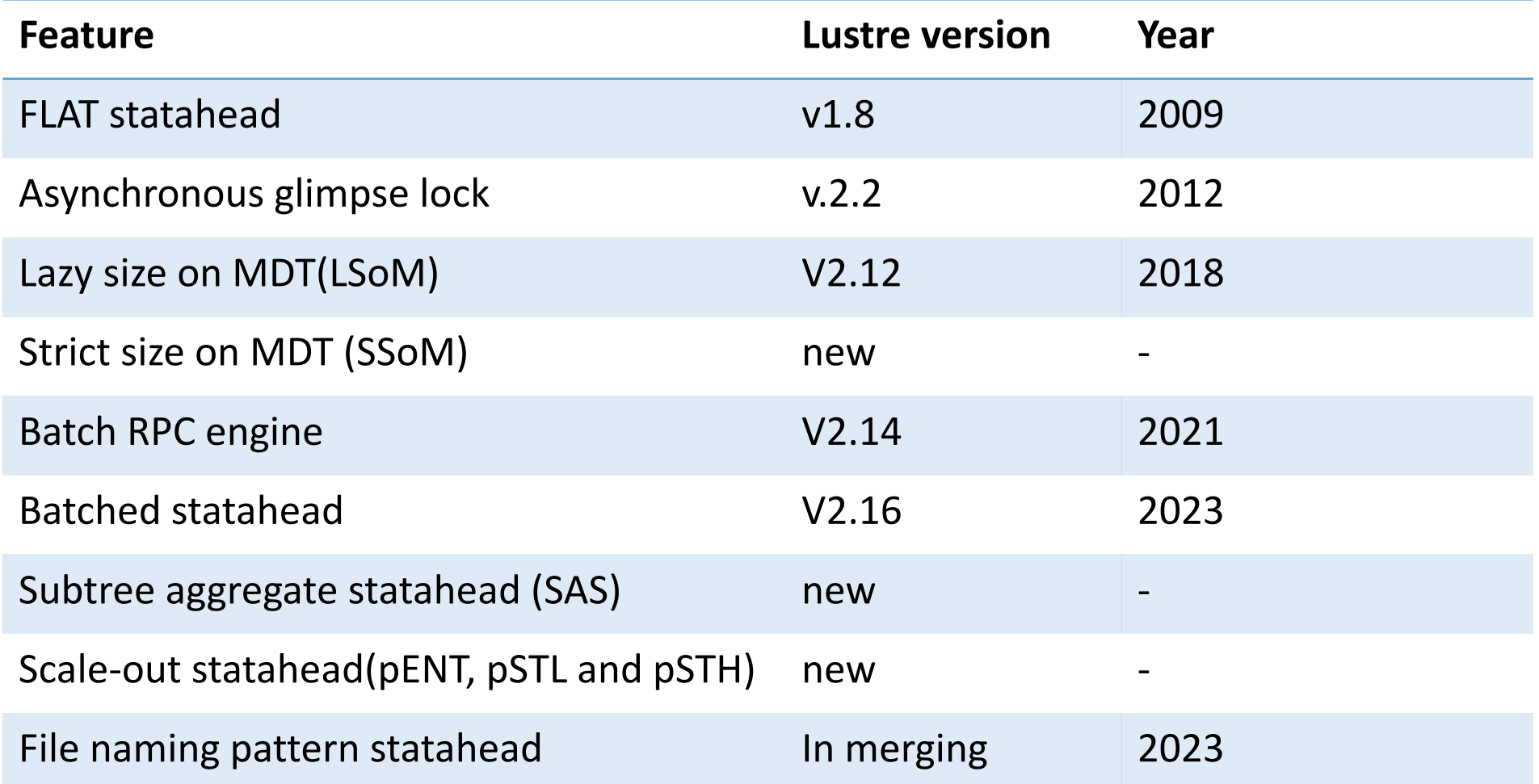

# **Whamcloud**

# Scalable Statahead

- ►Flat statahead algorithm (Lustre 1.8 in 2009)
	- Traverse a flat directory: **opendir()** followed by **readdir()** and **stat()**;
	- Launch a kernel statahead thread when kernel detects user stat() in readdir() order;
	- The statahead thread is notified to release its resources when the user process stops the directory traversal by calling **closedr()**.
- ▶ Asynchronous glimpse lock (AGL) for

size (Lustre 2.2 in 2012)

- Once obtain attributes form MDT, push it into AGL pipeline;
- AGL thread scans its pipeline, send asynchronous glimpse RPC to OSTs to fetch file size.

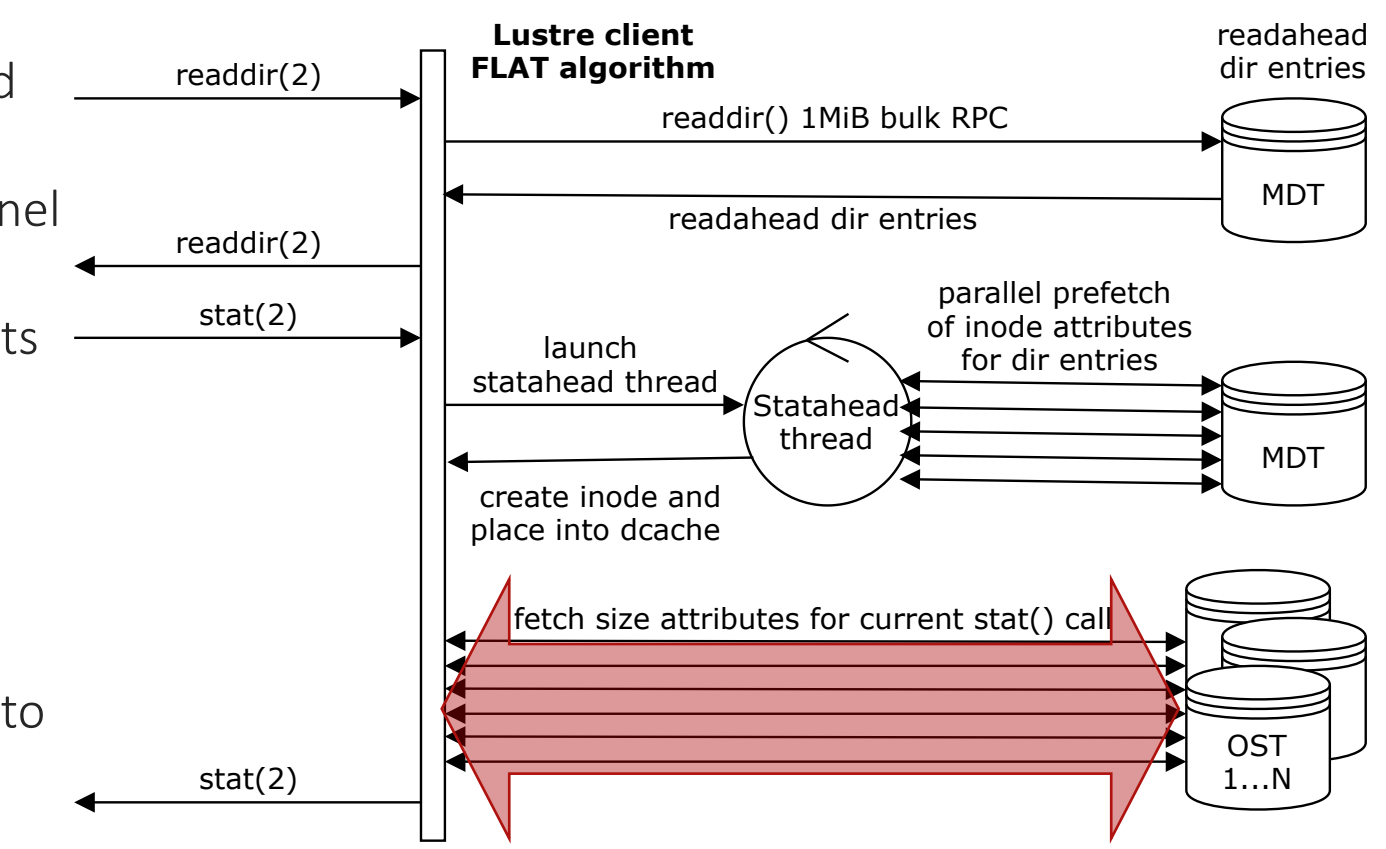

Figure: Simplifile statahead workflow for  $ls -1$ 

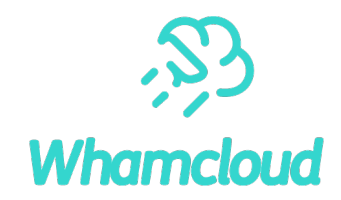

- ▶ Statahead batching packs several dentry names resulting from a readdir() call into one large batched RPC, which is transferred via bulk  $I/O$ .
	- Increase communication efficiency
	- Reduce the message size by compacting requests with a similar format.
	- *batch max* controls the maximum number of items to batch in one aggregate RPC.
	- *statahead\_max* controls the statahead window size, default 1024 (*batch\_max* <= *statahead\_max*)

### Subtree Aggregate Statahead (SAS)

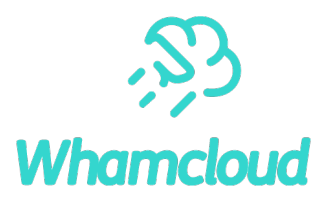

►Tools *find, du are* Depth First Search(DFS) access pattern.

#### $\triangleright$  SAS: FLAT + DFS

- It always starts with FLAT algorithm and if traversal process drills down into the first subdirectory, it changes into DFS mode.
- It is controlled via *statahead\_max* for a directory and via *dmax* for a new maximum subdirectory lookahead.

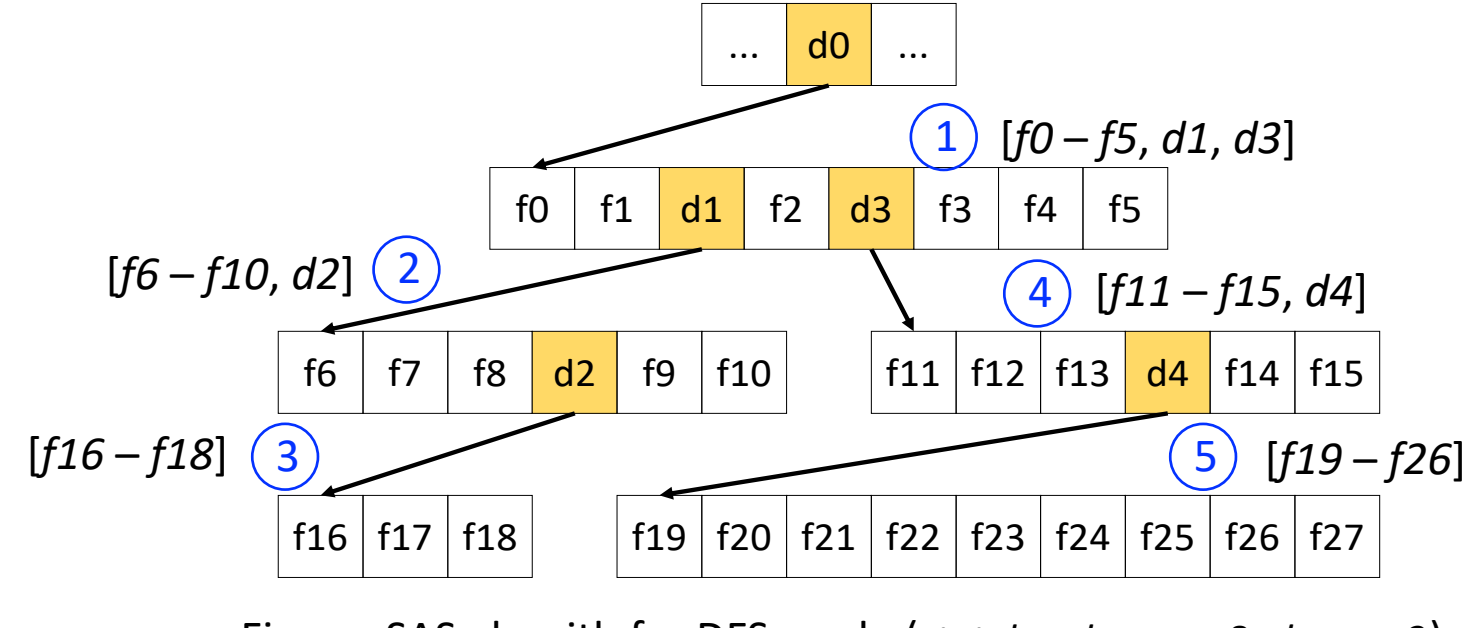

Figure: SAS algorith for DFS mode (*statahead\_max* = 8, *dmax* = 3)

# Size on MDT (SoM)

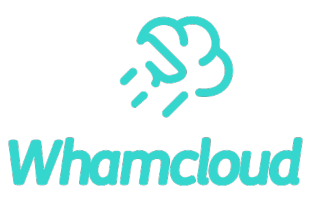

### ►Lazy SoM (LSoM, Lustre 2.12 in 2018)

- Reduces the number of RPCs required to fetch the size of a file, but cannot guarantee its accuracy.
	- oStore the latest file size update and its block count as extended attributes on MDT, which can be accessible via a single RPC without accessing several OSTs

oUpdate on the file *close*() and *truncate*() on MDT.

### $\blacktriangleright$  LSoM  $\rightarrow$  Strict SoM (SSoM)

- An entry is added into the Lustre changelog every time when a file is opened for write or being truncated.
- A dedicated Lustre client uses a *lease lock* to access these changelog records.
- A flag can be specified in stat() to return strict or lazy size information.

### Scale-out Statahead

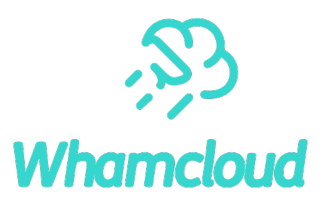

#### ► Combine Xfast with mpiFileUtils to provide scale-out performance for tree walks

#### • Parallel stat on entires (pENT)

oA single file is the minimal work set for the parallel tree walk.

oFiles within a directory can therefore be randomly distributed among different MPI ranks.

oBreak the sequential stat() order from readdir().

#### • Statahead with limit (pSTL)

oTrade-off strategy that balances parallelization and stata-head speedup .

oPerform a local directory walk for the first *stmax* (default 256) files in a directory by FLAT algorithm oEnqueues the remaining entries into the global libCircle queue.

#### • Statahead by hash division (pSTH)

 $\circ$  Hashing the filename ensures that file names and file name sizes evenly partition the hash key space, especially for a larger directory.

oSplit stat() workload under a directory according to the hash space evenly (by *segment\_size*).

### Thrashing Avoidance

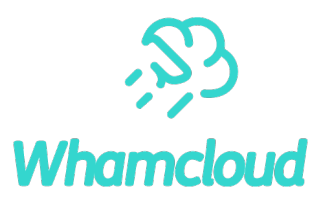

►If statahead guesses the wrong access pattern, scarce memory and I/O bandwidth would be wasted.

### $\blacktriangleright$  In this case

- Statahead decreases the next statahead window size by a factor of 2
- When it decreases to 1, it waits for the traversing process until it catches up to the current statahead position or exits and disables statahead processing
- When the traversing process catches up, it enlarges the window size again.

### Performance Evaluation

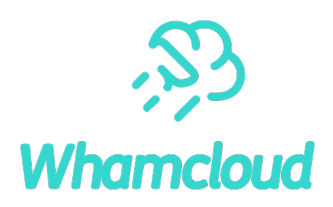

### ▶ Flat directory traversal

- Comparison of FLAT and SSoM
- Client-side caching of file attributes
- Network bandwidth impact including batching

### ▶ SAS algorithm

- FLAT vs. SAS
- ►Scale-out statahead
	- pENT vs. pSTL vs. pSTH
- ►IO500 mdtest

#### o Testing Environment:

- Lustre version: 2.14
- Server: 1MDT, 8 OSTs (DDN AI400X Appliance (20x SAMSUNG 3.84 TB NVMe, 4X IB-HDR100))
- Client:16 nodes (1x Intel Gold 5218 processor, 96 GB DDR4 RAM, CentOS 8.1 Linux)
- Network: Infiniband IB-HDR100(by default) + 1 Gbps Ethernet interface
- o The Lustre Network Request Scheduler Token Bucket Filter (NRS-TBF) is used to enforce RPC rate limitations to emulate different server capabilities.
- Tool netem is used to emulate different network conditions with delays of 1-10ms into the 1 Gbps Ethernet network.
- o The tuple  $XXX(i, j)$  with  $j \leq i$  defines the combination of *statahead\_max=i* and *batch\_max=j.*

### Comparison of FLAT and SSoM

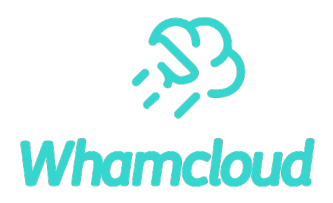

*ls -l* command on a directory with 1M file entries on different stripe count between 1 and 16 OSTs

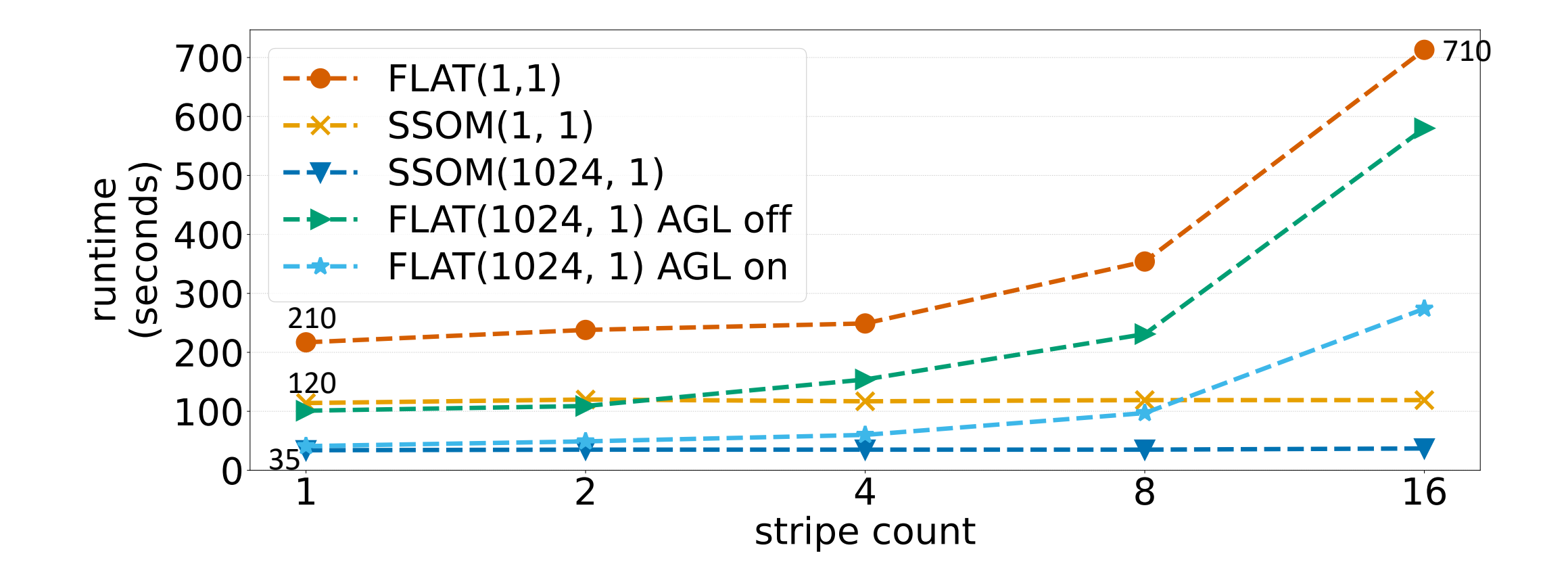

### Client-Side Caching of File Attributes

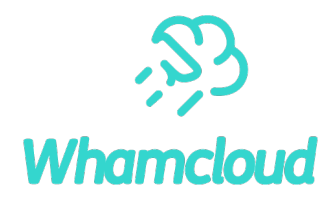

#### *ls -l* for 1K to 1M files for FLAT(1,1) on a single OST

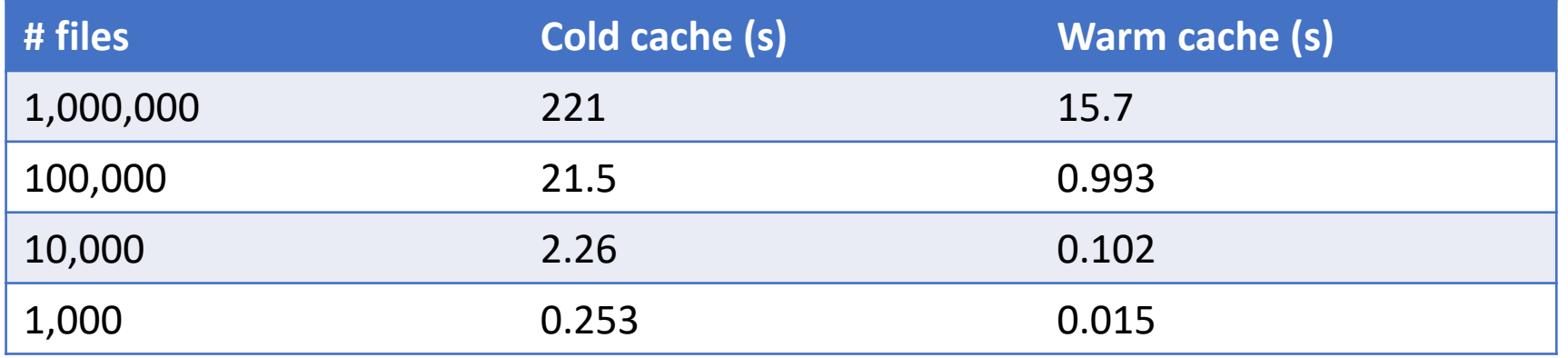

# Statahead performance with write conflicts

*ls -l* with FLAT(1024, 1)

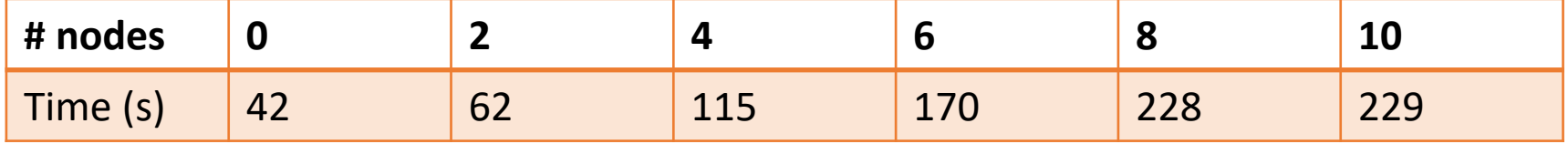

# Network bandwidth impact including batching

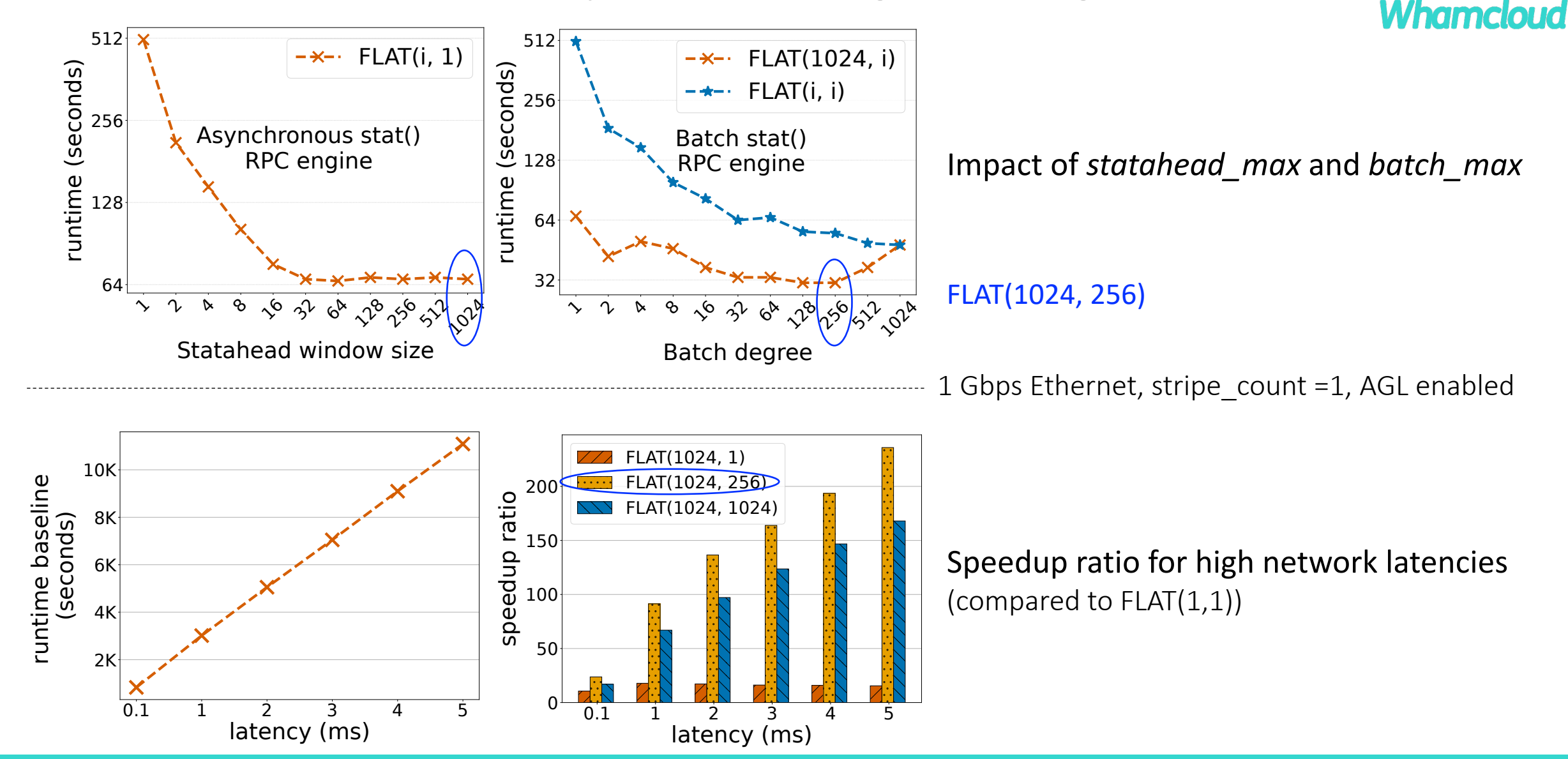

# SAS Algorithm(FLAT+DFS) Evaluation

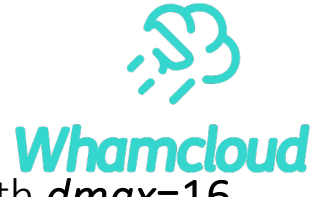

Traversed a directory containing 16 Linux source trees (linux-5.12-rc5) via the command *find src -uid 0* with *dmax*=16*.*

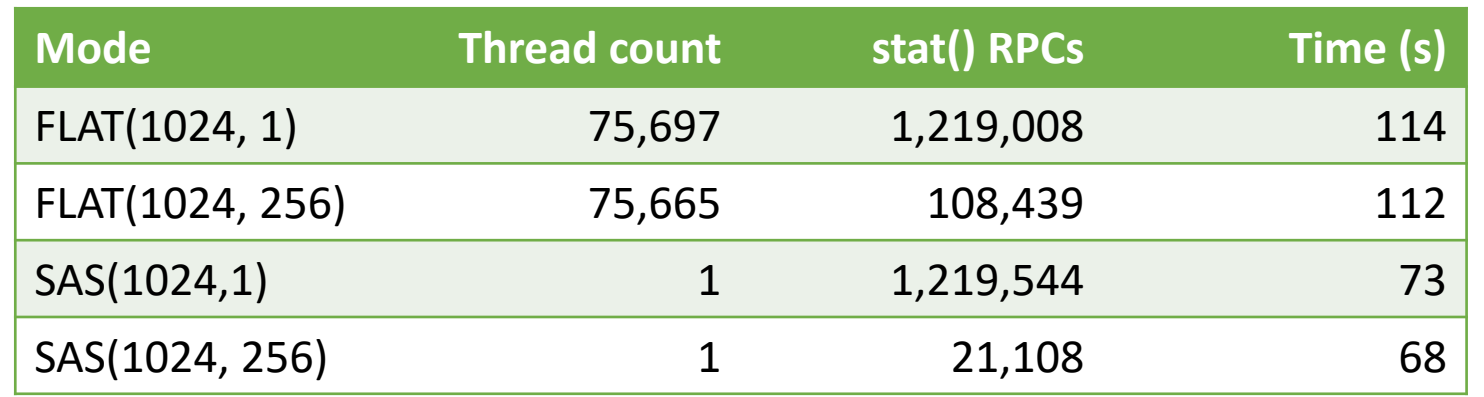

#### *find* using FLAT vs. DFS mode

#### FLAT vs. DFS for different network latencies

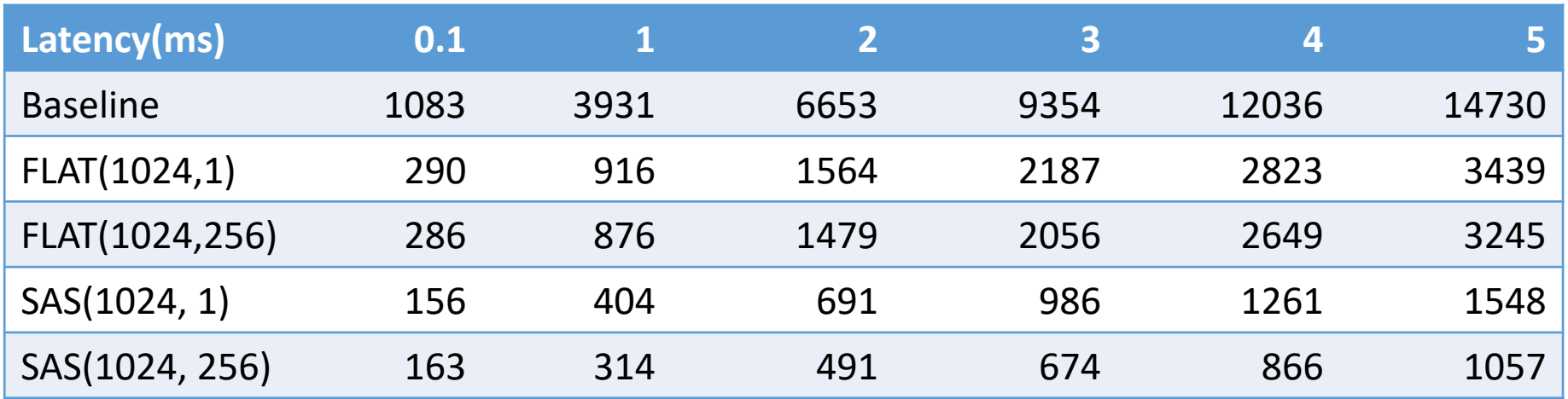

### Scale-out Statahead Evaluation

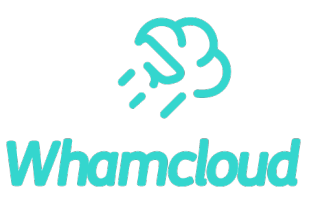

Ran *dwalk* and *dfind* commands on a flat directory with 1M files and a directory including 16 Linux source code trees. (*stmax*=256, *segment\_size*=4096)

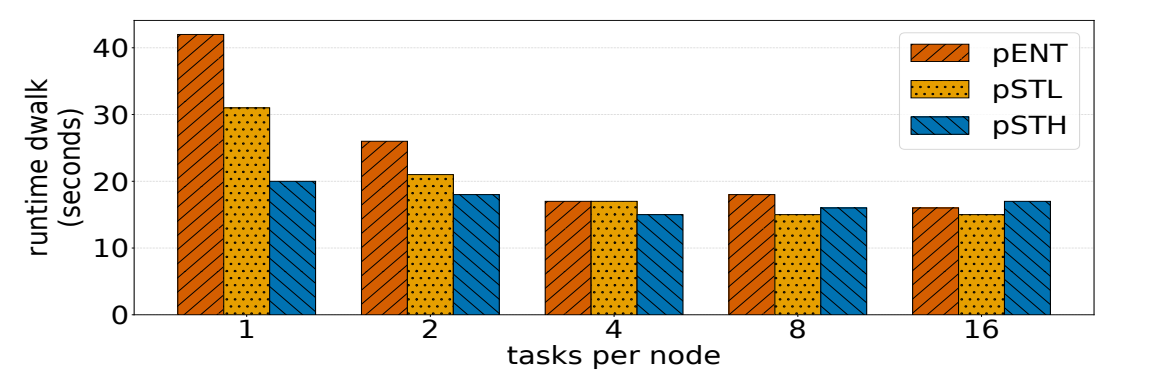

Statahead combined with mpiFileUtils on 16 nodes

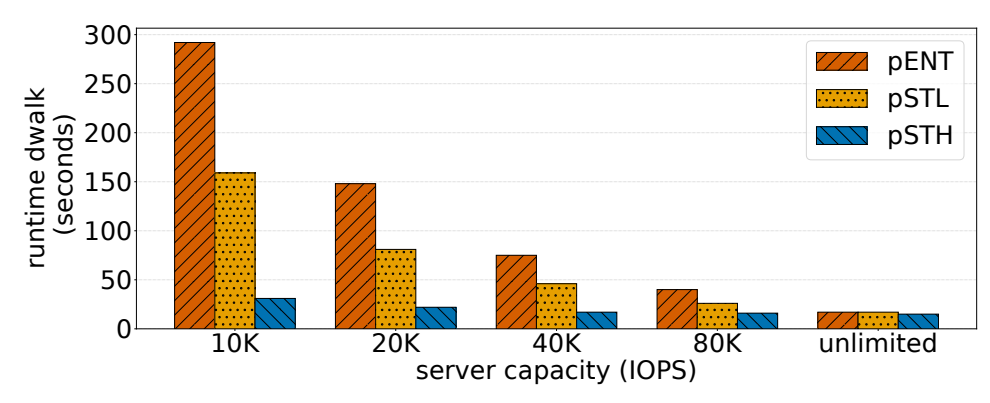

*dwalk* on resource-limited metadata servers

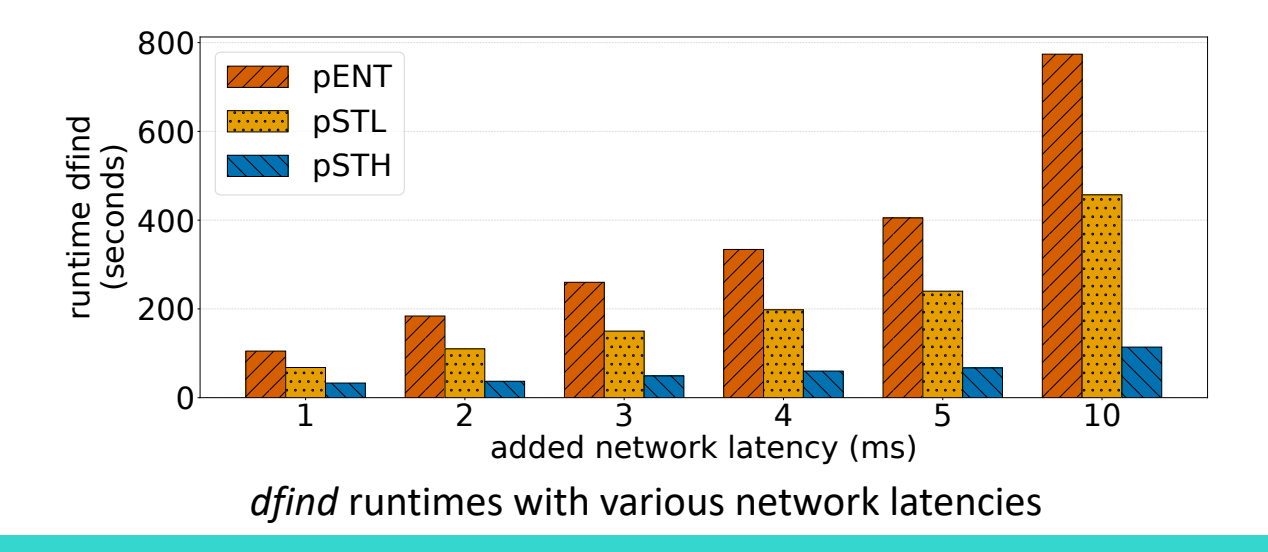

# IO500 mdtest - Sustained Performance Enhancements

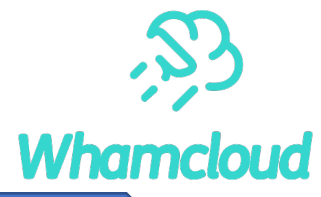

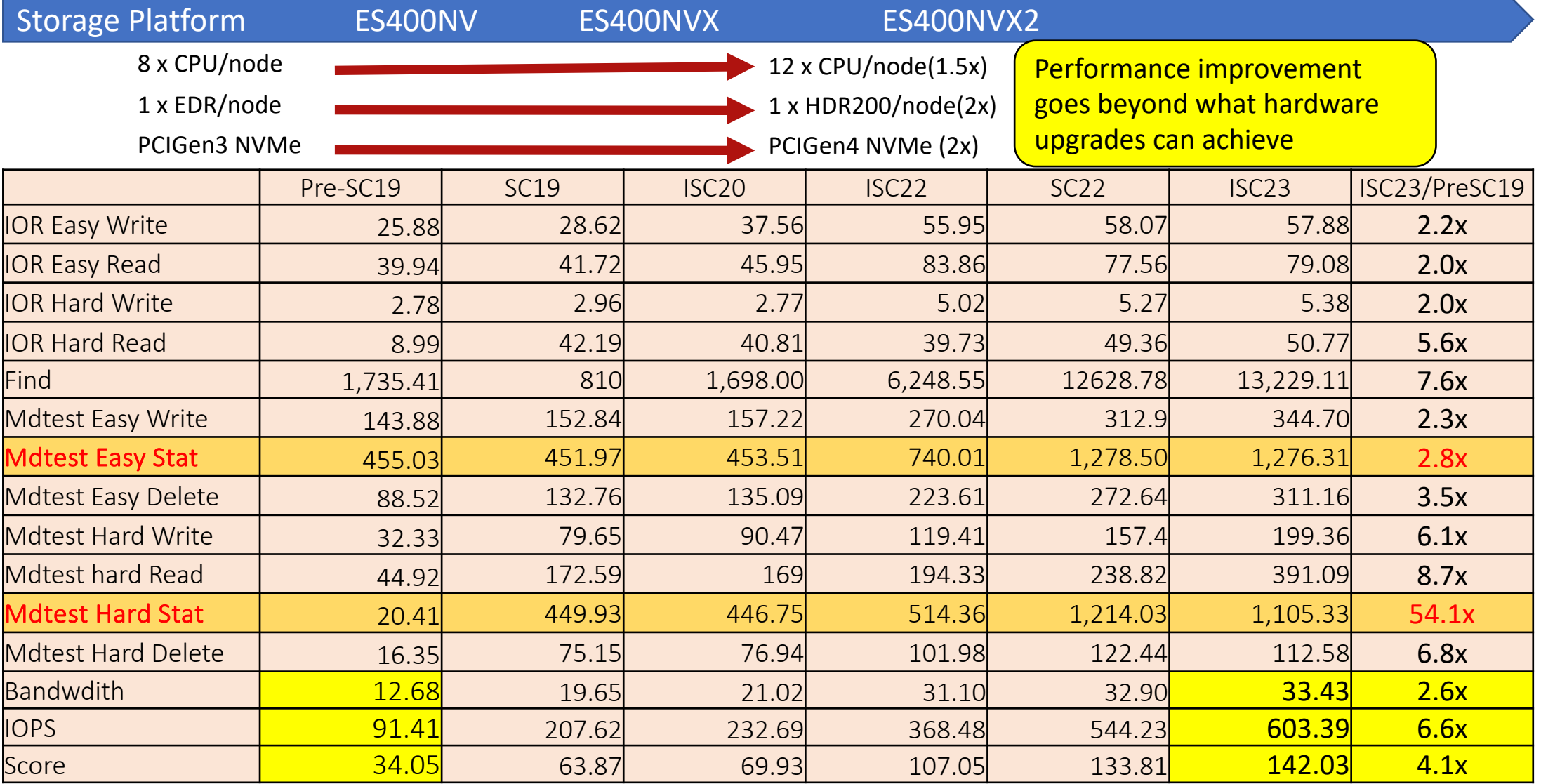

https://io500.org/submissions/view/657

whamcloud.com

### Conclusion and Future Work

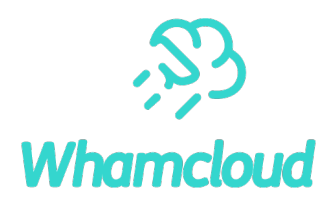

- ▶ Xfast can significantly improve the performance of common directory operations.
- ►Future work
	- •Other statahead patterns and optimizations
		- oFile naming statahead pattern
		- oGiven an input file name list, do batched statahead.
		- oCombining with statahead and readahead.
	- Improve prefetching pipeline

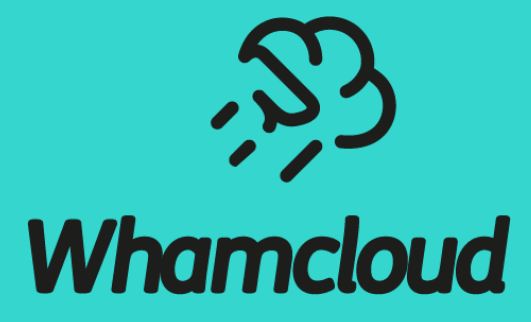

# **Thank You!**

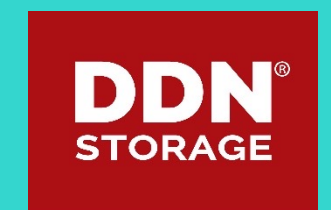